## アンケート回答方法 〜パソコンでご覧になる方へ〜

**I** 

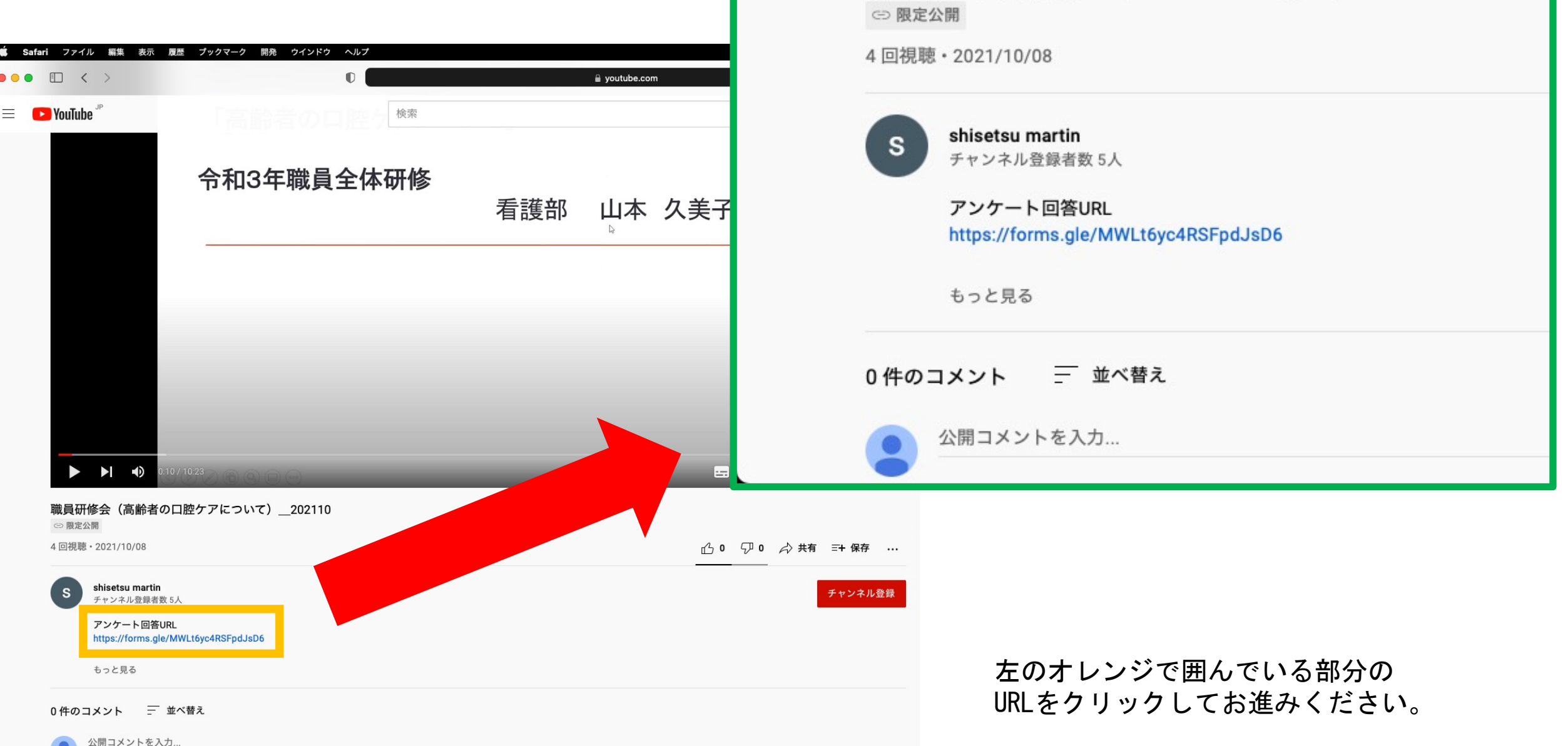

職員研修会 (高齢者の口腔ケアについて) \_202110